## SAP ABAP table GRPCRTA S\_MGLOPURVAP09T1\_SEL {Selection parameters: Purch. trans. with one time vendors}

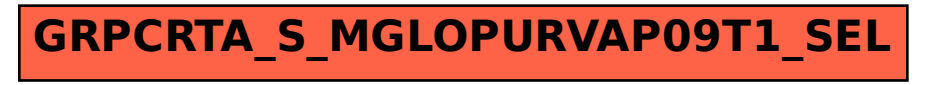